Принято на Педагогическом совете. «30» августа 2023 г.

 $\ddot{\phantom{a}}$ 

Утверждаю. Приказ от «30» августа 2023 г. №103-од Директор Угац Н.А. Учанева

à

МОУ «Понинская средняя общеобразовательная школа» Муниципальное образование «Муниципальный округ Глазовский район Удмуртской Республики»

> Дополнительная общеобразовательная общеразвивающая программа Я И КОМПЬЮТЕР

> > Адресат программы: обучающиеся 9-12 лет Срок реализации 1 год

Составитель: Мизёва Л.В., педагог дополнительного образования

**Информационные материалы и литература.** Программа «Я и компьютер» разработана на основе Федерального государственного образовательного стандарта начального общего образования, утвержденного приказом Министерства просвещения России от 31 мая 2021 г. №286 (с изменениями от 18 июля 2022 г.), Приказа Министерства просвещения РФ от 27 июля 2022 г. N 629 «Об утверждении Порядка организации и осуществления образовательной деятельности по дополнительным общеобразовательным программам»**;** СП 2.4.3648-20 «Санитарно-эпидемиологические требования к организациям воспитания и обучения, отдыха и оздоровления детей и молодёжи», утверждённых Постановлением Главного государственного санитарного врача РФ от 28.09.2020 г. №28; Стратегии развития воспитания в Российской Федерации на период до 2025 года (утв. Распоряжением Правительства РФ от 29.05.2015 г. №678-р); Концепции развития дополнительного образования детей до 2030 года (утв. Распоряжением Правительства РФ от 31.03.2022 г. №678-р), ООП и учебного плана МОУ «Понинская СОШ».

#### **Направленность программы:** техническая

**Актуальность** программы состоит в том, что она готовит детей к программнотехнической деятельности и позволяет более уверенно чувствовать себя при работе с ПК. Персональный компьютер уже давно превратился в доступный инструмент работы с информацией, такой как карандаш, ручка или калькулятор. В наше время практически не осталось сфер деятельности, в которых не применялись бы компьютеры.

Современный человек должен уметь использовать имеющиеся в его распоряжении средства вычислительной техники, информационные ресурсы для автоматизации трудоемких операций, связанных с подготовкой документов, организацией документооборота.

**Педагогическая целесообразность** программы заключается в том, что занятия в кружке помогают детям развивать информационную культуру, коммуникативные способности, алгоритмическое и логическое мышление, позволяют детям приобрести устойчивые навыки работы на персональном компьютере, обеспечивают развитие внимания, памяти, познавательных интересов у обучающихся.

**Отличительные особенности программы.**

Программа спроектирована с учетом образовательных потребностей детей, родителей ДДТ, социума. Учтены особые образовательные потребности разных категорий детей.

Современная информатика готовит обучающихся к программно-технической деятельности и позволяет более уверенно чувствовать себя при работе с ПК. Современные дети активно используют компьютер в своей жизни, им интересно познавать новое в мире информационных технологий. Необходимо отвлечь современных детей от компьютерных игр и социальных сетей, привлечь их к творческому, к интеллектуальному труду.

Знания, приобретаемые детьми на занятиях компьютерного кружка, актуальны каждый день.

*Ключевые понятия и термины:* информация, информатика, компьютер, программа, документ, редактор, файл, панель инструментов, меню и др.

**Уровень программы** – базовый.

**Адресат программы –** обучающиеся 9-12 лет

**Срок освоения программы** – 1 год (36 недель.)

**Форма обучения** – очная.

**Режим занятий** – 1 раз в неделю, всего 36 часов в год.

**Цель программы:** сформировать навыки по использованию персонального компьютера в учебной и внеучебной деятельности.

#### **Задачи:**

- познакомить с основными устройствами компьютера, видами информации и способами их обработки.

**-** научить работать в программах Word, PowerPoint;

- научить правилам поиска информации в Интернет;

- развивать информационную культуру;

- воспитывать нравственные качества: взаимовыручку, достоинство, умение вести себя в коллективе, доброжелательность, взаимопомощь, взаимовыручку.

#### **СОДЕРЖАНИЕ ПРОГРАММЫ**

## **I. Мой инструмент – компьютер (7 часов)**

Основы безопасности. Техника безопасности при работе с компьютером. Правила поведения в кабинете. Правила пожарной безопасности.

«Мы с компьютером друзья». Возможности персонального компьютера. Назначение основных устройств компьютера для ввода, вывода и обработки информации. Включение и выключение компьютера. Управление компьютером с помощью мыши.

 Устройство компьютера. Знакомство с устройством компьютера (системный блок, монитор, клавиатура, мышь). Что умеет делать компьютер? Из чего состоит компьютер? Что такое

### курсор?

Рабочий стол. Запуск программ через кнопку «ПУСК». Ярлыки на рабочем столе.

 Операции с файлами и папками. Файлы. Папки. Имя файла. Работа с папками и файлами (создание, копирование, переименование, перемещение, удаление).

#### **II. Компьютерное письмо (10 часов)**

Текстовый редактор Word. Буквы. Цифры. Ввод цифр. Ввод букв. Создание макета клавиатуры.

Шрифт, размер, цвет, выравнивание. Создание текста. Оформление текста (выбор шрифта, размера, цвета). Организация текста (выравнивание абзаца).

Форматирование и редактирование текста. Операции при создании текстов: набор текстов, вырезание, вставка, копирование. Копирование фрагмента текста из одного документа в другой. Сохранение документа. Практическое задание «Копирование».

Работа с таблицами.

#### **III. Интернет (6 часов)**

Интернет: назначение и возможности. Сайты.

 Как работать в Интернет. Поиск информации. Источники информации. Способы компьютерного поиска информации. Анализ и отбор нужной информации.

 Поиск изображений, текстовых файлов. Поисковые запросы. Поиск строчек стихотворения. Игра «Собери стихотворение».

#### **IV. Живые картинки (13 часов)**

Знакомство с программой PowerPoint. Конструктор слайдов. Программа создания компьютерных презентаций. Назначение панелей инструментов.

Вставка текста и картинок в слайд. Создание и оформление слайдов, ввод и оформление текста на слайде. Вставка и редактирование картинок из коллекции и изображений из файла на слайде.

Эффекты анимации. Анимация текста, изображений. Подбор эффекта анимации. Анимация объекта.

Переходы. Смена слайдов. Определение количества слайдов

Работа с фоном. Поиск в сети Интернет фона.

Настройка времени.

Создание презентации на тему «Мир вокруг». Создание презентации с элементами самостоятельного поиска информации.

#### **ПЛАНИРУЕМЕ РЕЗУЛЬТАТЫ**

#### **Личностные результаты:**

- сформируется положительное отношение к обучению;

- пополнится «копилка личных достижений»;

- повысится самооценка;

- обучающиеся будут знать приемы самоконтроля;

- обучающиеся будут уметь создавать работы в программах Word, PowerPoint;

- у обучающихся разовьются познавательные способности, мышление, память, воображение.

#### **Метапредметные результаты:**

*Регулятивные УУД:*

принимать и сохранять учебную залачу, понимать смысл инструкции учителя и вносить в нее коррективы;

планировать свои действия в соответствии с учебными задачами, различая способ и результат собственных действий:

самостоятельно находить несколько вариантов решения учебной задачи;

осуществлять пошаговый контроль под руководством учителя и самостоятельно,

самостоятельно организовывать свое рабочее место,

принимать и сохранять учебную задачу,

соотносить выполненное задание с образцом, предложенным учителем,

принимать установленные правила в планировании и контроле способа решения;

учитывать выделенные учителем ориентиры действия в учебном материале.

#### Познавательные УУД:

поиск и выделение необходимой информации; применение методов информационного поиска, в том числе с помощью компьютерных средств;

кодировать информацию в знаково-символической или графической форме;

на основе кодирования информации самостоятельно строить модели понятий;

сравнивать различные объекты: выделять из множества один или несколько объектов, имеющих общие свойства:

анализировать объекты с целью выделения признаков (существенных, несущественных);

моделировать — преобразовывать объекты из чувственной формы в модель, где выделены существенные характеристики объекта (пространственно-графическая или знаково-символическая);

осуществлять анализ объекта по нескольким существенным признакам,

отвечать на простые и сложные вопросы учителя, самим задавать вопросы, находить нужную информацию в учебнике,

проводить сравнение (по одному или нескольким основаниям, наглядное и по представлению, сопоставление и противопоставление), понимать выводы, сделанные на основе сравнения,

наблюдать и делать самостоятельные простые выводы,

использовать рисуночные и символические варианты математической записи.

ориентироваться в учебнике: определять умения, которые будут сформированы на основе изучения данного раздела;

группировать предметы, объекты на основе существенных признаков.

#### Коммуникативные УУД:

принимать участие в работе парами и группами, используя речевые и другие коммуникативные средства, строить монологические высказывания;

контролировать свои действия в коллективной работе;

допускать существование различных точек зрения, учитывать позицию партнера в обшении.

выполнять различные роли в группе, сотрудничать в совместном решении проблемы (залачи)

оформлять свои мысли в устной и письменной речи с учетом своих учебных и жизненных речевых ситуаций,

участвовать в диалоге; слушать и понимать других, высказывать свою точку зрения на события, поступки,

понимать содержание вопросов и воспроизводить вопросы.

## Предметные результаты:

Обучающиеся научатся:

организовывать систему папок для хранения собственной информации в компьютере;

сохранять полученную информацию, набирать небольшие тексты на родном языке:

изображений. редактировать тексты. последовательности слайлы  $\overline{\mathbf{R}}$ соответствии с коммуникативной или учебной задачей, включая редактирование текста;

пользоваться основными функциями стандартного текстового редактора, использовать полуавтоматический орфографический контроль; следовать основным правилам оформления текста;

– искать информацию в соответствующих возрасту цифровых словарях и справочниках, базах данных, контролируемом Интернете;

– создавать текстовые сообщения с использованием средств ИКТ, редактировать, оформлять и сохранять их.

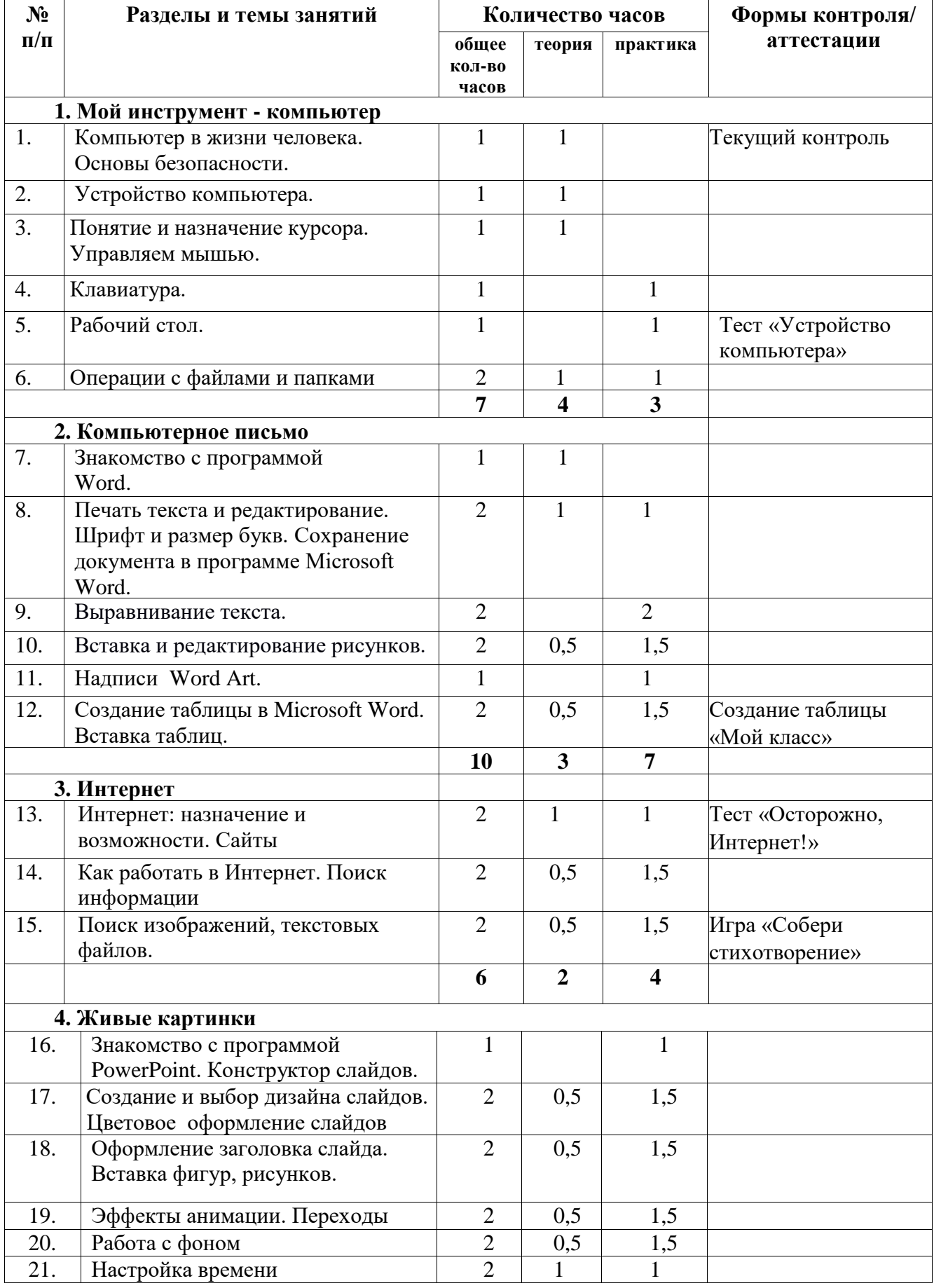

## **УЧЕБНО-ТЕМАТИЧЕСКИЙ ПЛАН**

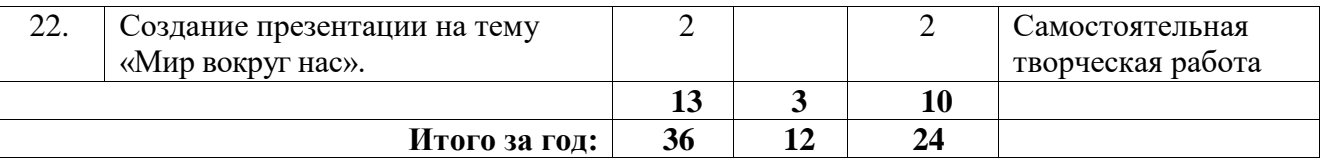

## **ОЦЕНОЧНЫЕ МАТЕРИАЛЫ**

Система оценки образовательных и личностных результатов:

- наблюдение (на каждом занятии)

- тестирование.

Критерии оценки образовательной деятельности обучающихся:

- оценивание педагогом деятельности детей;

- взаимооценка деятельности обучающихся кружка.

Контроль за знаниями и умениями, полученными обучающимися на занятиях, осуществляется в виде:

- групповой или индивидуальной беседы;

- контрольного теоретического теста или практических проверочных работ в конце изучения темы;

- в конце всего курса – защита творческой работы.

Проверочная работа может быть организована:

 в виде самостоятельной практической работы, в которой проверяется знания и навыки работы обучающихся по определенной теме программы;

 в виде теста по теоретическому материалу, если изученная тема носит преимущественно теоретический характер (например, тема «Устройство компьютера», «Осторожно, Интернет!»).

## **Тест №1 «Устройство компьютера»**

## **1. Что это?**

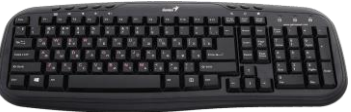

- o Мышь
- o Клавиатура
- o Монитор
- o Принтер

## **2. Как называется это устройство?**

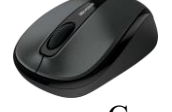

- o Сканер
- o Копир
- o Мышь

## **3. Выберите правильно определение для устройства**

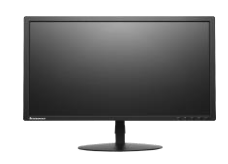

- o Служит для считывания и передачи на компьютер текстов и изображений, напечатанных на бумаге
- o Позволяет увидеть на экране информацию, с которой проводится работа на компьютере (тексты, изображения, фотографии, видео итп)
- o Служит для того, чтобы распечатать на бумаге информацию, хранящуюся в компьютере
	- **4. Что за элемент компьютера на картинке?**

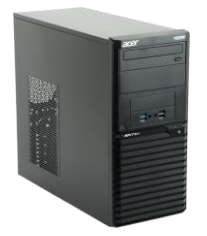

- o Системный блок
- o Принтер

## **5. При помощи какой кнопки можно печатать заглавными буквами**

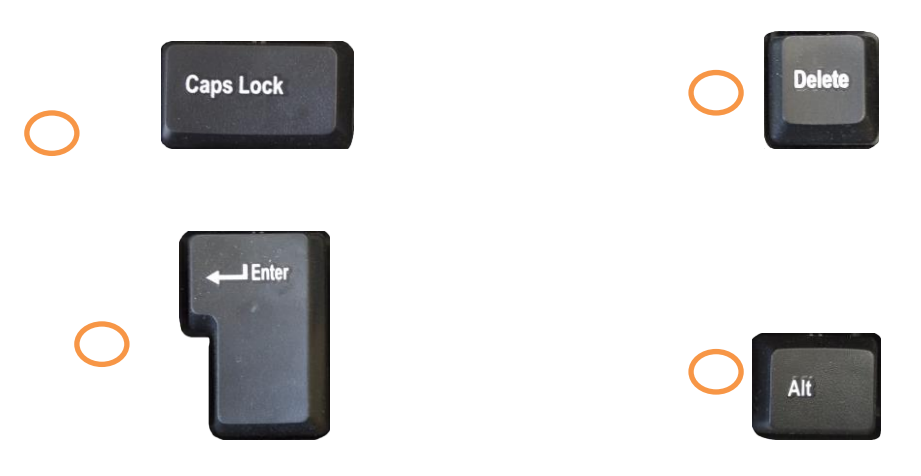

## **6. Как включить компьютер**

- o Компьютер не нужно включать, он работает всегда.
- o Нажать кнопку "Включение" на рабочем столе Windows
- o Нажать кнопку включения на системном блоке

## **7. Как правильно выключить компьютер**

- o Компьютер не нужно выключать, он работает всегда
- o Закрыть все работающие программы, нажать кнопку ПУСК- Завершение работы и дождаться окончания работы компьютера
- o Нажать кнопку выключения на системном блоке компьютера

## **8. При помощи меню ПУСК можно**

o Завершить работу Windows

- o Найти и запустить нужную программу
- o Найти файлы и папки
- o Все ответы верны

#### **Викторина «Мир компьютера»**

- 1. Найди лишнее Клавиатура. Мышь. Сканер.
	- Акустические колонки
- 2. Найди лишнее
	- Монитор Системный блок Принтер Клавиатура
- 3. Найди лишнее Принтер Монитор
	- Internet Explorer Акустические колонки
- 4. Вы подскажите, как мне быть, чем информацию вводить?
- 5. Вот информацию ввели, компьютер заработал. А ты попробуй, объясни, ее кто обработал? …
- 6. Процессор строго по программе свою работу выполняет. Но вот никак я не пойму, Ее он помнит почему? …
- 7. Устройство вывода информации?
- 8. Акустические колонки применяются для вывода какой информации?
- 9. Главным устройством в компьютере является…

## **Тест №2 «Осторожно, Интернет!»**

- 1. Какую информацию нельзя разглашать в Интернете?
- а. Свои увлечения .
- б. Свой псевдоним .
- в. Домашний адрес.
- 2. Чем опасны социальные сети?
- а. Личная информация может быть использована кем угодно в разных целях .
- б. При просмотре неопознанных ссылок компьютер может быть взломан .
- в. Все вышеперечисленное верно.
- 3. Виртуальный собеседник предлагает встретиться, как следует поступить?
- а. Посоветоваться с родителями и ничего не предпринимать без их согласия .
- б. Пойти на встречу одному .
- в. Пригласить с собой друга .
- 4. Что в Интернете запрещено законом?
- а. Размещать информацию о себе.
- б. Размещать информацию других без их согласия .
- в. Копировать файлы для личного использования .
- 5. Действуют ли правила этикета в Интернете?
- а. Интернет пространство свободное от правил .
- б. В особых случаях .
- в. Да, как и в реальной жизни.

## **Игра «Поиск по ключевым словам»**

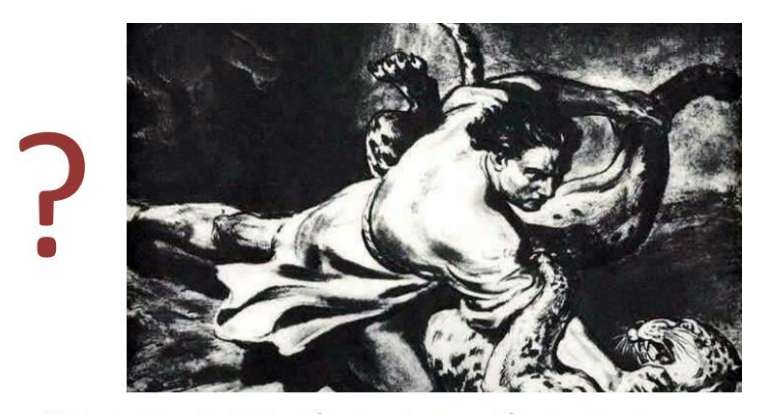

Из какого произведения (название и автор) следующие строки?

«Старик, я слышал много раз, что ты меня от смерти спас. Зачем?»

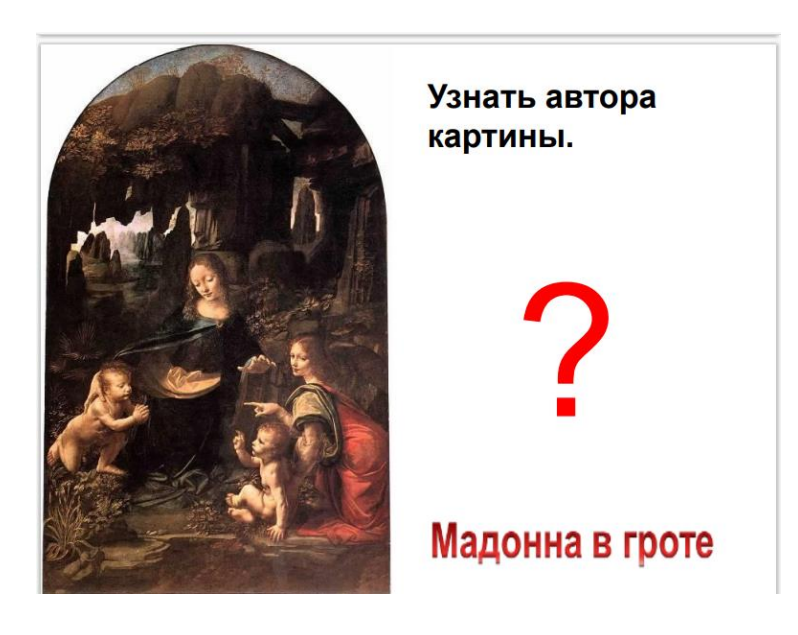

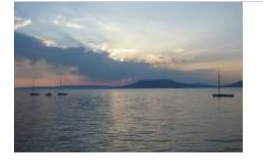

# Лунная соната

# Кто, когда, написал эту музыку<br>и кому посвятил?

BH 南京 好像辦 建立 3. 3.2 3.3 8  $\frac{1}{\sqrt{2}}$  $\overline{\phantom{a}}$  $\frac{d}{d}$ Y.  $100<sup>o</sup>$  $\sqrt{48}$ 英里 Capital 井井  $\begin{array}{c} 1 & 1 \\ 1 & 1 \end{array}$ .<br>a  $\overline{\ast}$  $\frac{4}{3}$ سننتش للأنوالة في  $\frac{d}{d}$ IJ Mindo<br><sub>osano</sub> W  $A$  $\frac{1}{1+1}$ I

#### **МЕТОДИЧЕСКОЕ ОБЕСПЕЧЕНИЕ**

#### **Методы обучения**

#### - **по источнику знаний:**

словесные – рассказ, беседа;

наглядные – показ, работа по образцу;

практические – упражнение, выполнение работы по алгоритму, схеме;

#### - **по характеру познавательной деятельности:**

объяснительно-иллюстративный – применяется при обучении детей в сочетании с другими методами, когда все воспринимают и усваивают готовую информацию;

репродуктивный – обучающиеся воспроизводят полученные знания и освоенные способы деятельности;

частично-поисковый – дети принимают участие в коллективном поиске, решают поставленные задачи совместно с педагогом;

продуктивный – творческих заданий.

#### **Методы воспитания**

- метод создания воспитывающих ситуаций – перед ребёнком встаёт проблема выбора определённого решения;

- ситуация успеха – предоставление каждому ребёнку максимальной возможности испытать радость успеха, яркое ощущение своей нужности, востребованности и полезности.

#### **Педагогические технологии**

- игровые – организация активизирующей деятельности обучающихся;

- технология проблемного обучения – проблемное изложение программного материала;

- педагогика сотрудничества – совместный поиск истины, сотворчество;

- технология индивидуализации обучения – выбор способов, темпов, приёмов обучения обусловлен индивидуальными особенностями детей;

- здоровьесберегающие технологии – формирование у учащихся необходимых знаний, умений и навыков по здоровому образу жизни, использование полученных знаний в жизни;

- информационно-коммуникационные технологии – формирование положительного отношения к учебной деятельности через просмотр презентаций, выполнение обучающимися упражнений, творческих заданий на компьютере.

- технология индивидуального обучения – выбор способов, темпов, приемов обучения, обусловленный индивидуальными особенностями детей;

- технология проектной деятельности – достижение дидактической цели через детальную разработку проблемы, которая завершается реальным, осязаемым, практическим результатом, оформленным тем или иным образом.

#### **Алгоритм учебного занятия**

 Занятия по данной программе имеют форму комбинированных занятий, которые проводятся согласно расписания, во время их проведения учитывается то, что детям приходится работать за компьютером, поэтому режим занятий строится так, чтобы нагрузка на детей не была слишком большой. Работа за компьютером прерывается обсуждениями, беседами, физминутками, чтобы дети могли отдохнуть от компьютера. На каждом занятии даются задания на развитие логического мышления, смекалки, памяти, зрительного и слухового восприятия.

 Практические занятия по закреплению умений и навыков работы проходят в форме творческих занятий, занимают около 80 % от всего времени занятия.

Для активизации деятельности детей используются такие формы обучения, как занятия-игры, конкурсы, совместные обсуждения поставленных вопросов.

Обучение ведется в течение года: 1 занятие в неделю.

## **Дидактические материалы**

- Демонстрационные презентации («Безопасность в кабинете информатики», «Для чего нужна информатика», «Работаем в Word», «Создаем презентации в PowerPoint».
- Видео уроки по информатике

## **УСЛОВИЯ РЕАЛАЗАЦИИ ПРОГРАММЫ**

Занятия проходят в компьютерном кабинете. **Материально-техническое обеспечение:**

- компьютеры (рабочие места для обучающихся, рабочее место для педагога;
- интерактивная панель;
- доска, мел;
- учебные и учебно-методические пособия;
- демонстрационный и раздаточный материал;

## **Информационное обеспечение:**

Для преподавания любой темы программы используются:

- соответствующие компьютерные программы, установленные на ПК;
- методический материал по теме на бумажном носителе.

## **СПИСОК ЛИТЕРАТУРЫ**

Интрнет-ресурсы: [http://school-collection.edu.ru](http://school-collection.edu.ru/) (раздел «Информатика») [http://www.metod-kopilka.ru](http://www.metod-kopilka.ru/) (библиотека методических материалов для учителя) [http://www.teachvideo.ru](http://www.teachvideo.ru/) (компьютерные видео уроки) <http://www.ict.edu.ru/> (информационно-коммуникационные технологии в образовании)

## **РАБОЧАЯ ПРОГРАММА ВОСПИТАНИЯ**

Современный российский национальный воспитательный идеал — высоконравственный, творческий, компетентный гражданин России, принимающий судьбу Отечества как свою личную, осознающий ответственность за настоящее и будущее страны, укоренённый в духовных и культурных традициях многонационального народа Российской Федерации.

В соответствии с этим идеалом и нормативными правовыми актами Российской Федерации в сфере образования **цель воспитания** обучающихся в школе: развитие личности, создание условий для самоопределения и социализации на основе социокультурных, духовнонравственных ценностей и принятых в российском обществе правил и норм поведения в интересах человека, семьи, общества и государства, формирование у обучающихся чувства патриотизма, гражданственности, уважения к памяти защитников Отечества и подвигам Героев Отечества, закону и правопорядку, человеку труда и старшему поколению, взаимного уважения, бережного отношения к культурному наследию и традициям многонационального народа Российской Федерации, природе и окружающей среде.

**Задачи воспитания** обучающихся в школе: усвоение ими знаний, норм, духовнонравственных ценностей, традиций, которые выработало российское общество (социально значимых знаний); формирование и развитие личностных отношений к этим нормам, ценностям, традициям (их освоение, принятие); приобретение соответствующего этим нормам, ценностям, традициям социокультурного опыта поведения, общения, межличностных и социальных отношений, применения полученных знаний и сформированных отношений в жизни, практической деятельности.

Программа реализуется в единстве учебной и воспитательной деятельности общеобразовательной организации по основным направлениям воспитания в соответствии с ФГОС:

 **гражданское воспитание** — формирование российской гражданской идентичности, принадлежности к общности граждан Российской Федерации, к народу России как источнику власти в Российском государстве и субъекту тысячелетней российской государственности, уважения к правам, свободам и обязанностям гражданина России, правовой и политической культуры;

 **патриотическое воспитание** — воспитание любви к родному краю, Родине, своему народу, уважения к другим народам России; историческое просвещение, формирование российского национального исторического сознания, российской культурной идентичности;

 **духовно-нравственное воспитание** — воспитание на основе духовно-нравственной культуры народов России, традиционных религий народов России, формирование традиционных российских семейных ценностей; воспитание честности, доброты, милосердия, справедливости, дружелюбия и взаимопомощи, уважения к старшим, к памяти предков;

 **эстетическое воспитание** — формирование эстетической культуры на основе российских традиционных духовных ценностей, приобщение к лучшим образцам отечественного и мирового искусства;

 **физическое воспитание**, **формирование культуры здорового образа жизни и эмоционального благополучия** — развитие физических способностей с учётом возможностей и состояния здоровья, навыков безопасного поведения в природной и социальной среде, чрезвычайных ситуациях;

 **трудовое воспитание** — воспитание уважения к труду, трудящимся, результатам труда (своего и других людей), ориентация на трудовую деятельность, получение профессии, личностное самовыражение в продуктивном, нравственно достойном труде в российском обществе, достижение выдающихся результатов в профессиональной деятельности;

 **экологическое воспитание** — формирование экологической культуры, ответственного, бережного отношения к природе, окружающей среде на основе российских традиционных духовных ценностей, навыков охраны, защиты, восстановления природы, окружающей среды;

 **ценности научного познания** — воспитание стремления к познанию себя и других людей, природы и общества, к получению знаний, качественного образования с учётом личностных интересов и общественных потребностей.

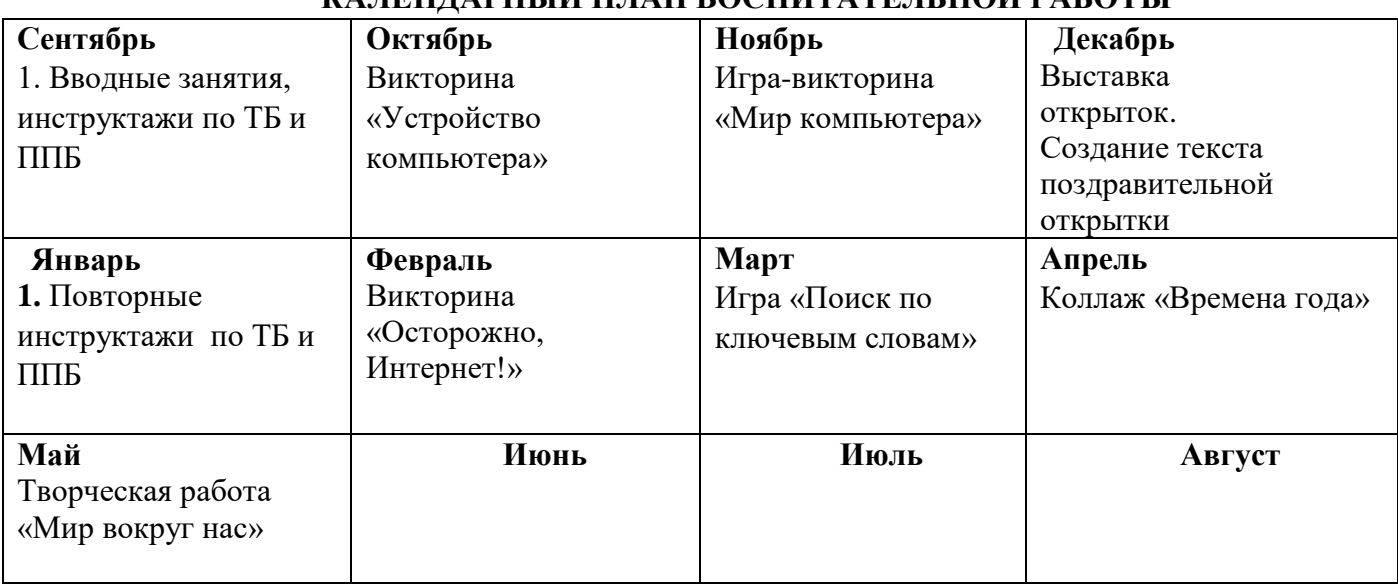

## **КАЛЕНДАРНЫЙ ПЛАН ВОСПИТАТЕЛЬНОЙ РАБОТЫ**

## **КАЛЕНДАРНЫЙ УЧЕБНЫЙ ГРАФИК ДОПОЛНИТЕЛЬНОГО ОБРАЗОВАНИЯ**

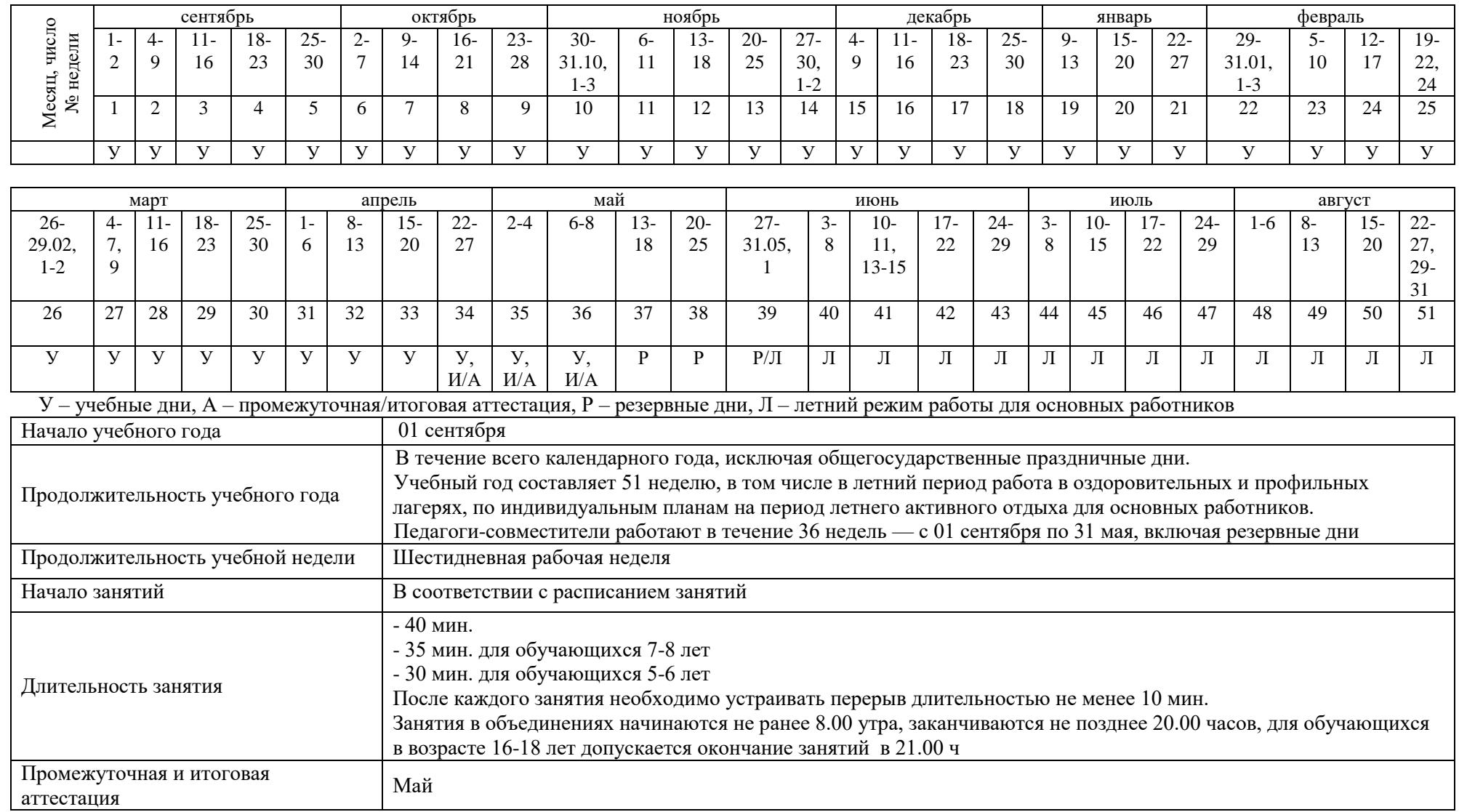